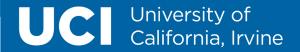

# UCI School of Social Sciences Business Office

KFS Disbursement Voucher Workshop

## UC University of California, Irvine

- Welcome
- Disbursement Vouchers
  - DV Explanation Update for 2021
  - DV Explanation Examples
  - DV Reason Codes
  - Object Codes
  - Reminders and Tips
- Training Information
- Links and Policy
- Q & A with Jayne and Susan

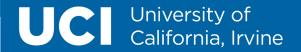

# Social Sciences Reimbursement Team

Jayne Lee Accounting Assistant Susan Spiegel
Disbursement Analyst

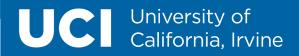

# Roles & Responsibilities Department

**Initiator:** Creates the document and adhocs department manager for review. The initiator is the point of contact for faculty and individuals being reimbursed. Responsible for uploading backup documents only needed for reimbursement. Initiator is aware of UC policy and procedures and is a liaison for faculty, graduate students, and individuals seeking reimbursement.

**Department Manager:** Reviews initiator's KFS doc for accuracy before routing for approval to disbursement team. Department Manager is responsible to stay up-to-date with UC policy and procedures and makes sure initiator included all the backup necessary for reimbursement.

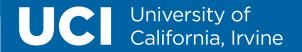

# Roles & Responsibilities Business Office

**Disbursement Team:** Relies heavily on policy and reviews KFS doc for accuracy and either approves, disapproves or returns for edit. Responsible for writing internal notes for fiscal officers and finance director. Once approved, Fiscal Officer will review the doc.

**Fiscal Officer:** The Fiscal Officer is an essential internal control at UCI and should be someone who can responsibly manage departmental financial resources. The Fiscal Officer is responsible for approving day-to-day activity on an account. They should review each transaction for accuracy and completeness, approving documents in a timely manner according to UCI and departmental best practice to ensure expenses are allowable and allocable.

**Account Supervisor:** The Account Supervisor is typically a high-level administrator who ensures that the account meets its University purpose. Depending on the amount, account, or purpose, document may be reviewed and obtain exceptional approval if applicable. Approved documents are usually finalized or sent to Travel Accounting for final review.

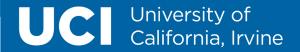

### DISBURSEMENT VOUCHERS

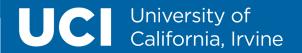

Before processing a <u>DV</u>, please refer to the <u>Purchasing</u> <u>Methods Guide</u> to determine if payment should be processed on a DV or a Purchase Order. Once you know that the expenses should be on a DV, refer to the <u>Payment Reason Codes</u> link.

NOTE: Please follow the Purchasing Methods Guide so we can adhere to UC policy and reduce the cost of DVs being processed.

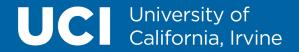

### **DV Explanation Update for 2021**

- Auditors have requested that the School refrains from duplicating explanations (copying and pasting). They request that each DV reimbursement be specifically explained as to why payee did not follow proper purchasing methods.
  - Here is the link to Procurement's Purchasing Method Guide which should be reviewed to know what type of notes to enter in the explanation of the DV reimbursement.
     <a href="https://docs.google.com/spreadsheets/d/1qVxQCEECtFowH9hlmw59RaRI8FRFij1EPhGjsNP9">https://docs.google.com/spreadsheets/d/1qVxQCEECtFowH9hlmw59RaRI8FRFij1EPhGjsNP9</a>
     UkE/edit#gid=0
- Auditors have requested when payee is using personal login information, this needs a businessrelated justification in the Explanation Box (top right corner of KFS document).

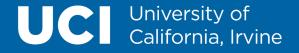

### **Disbursement Voucher Examples**

Reason Code B (Emergency Purchase):

Due to time urgency, office supplies were purchased outside of policy. Department had urgent and mandatory meeting and supplies were needed urgently. Payee has been informed of UCI purchasing procedures and will use them in the future. Payee is not a PALCard holder.

Reason Code I (Membership, Subscription, and Dues):

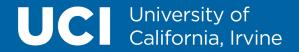

### Disbursement Voucher Examples, page 2

Reason Code L (Non-Travel Registration):

Did not get registered in time to use the PO process and payee is not a PALCard holder. Payee has been reminded of proper purchasing procedure and will use in the future.

Payee invited to present at conference with insufficient time to process registration via PO and payee is not a PALCard holder. Payee had to pay for conference registration (due to time constraint). Payee reminded of proper purchasing procedure and will do so in the future.

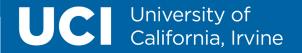

#### Disbursement Voucher (DV) – Reason Code B Emergency Purchases (No Food or Travel)

- Reimbursement for urgently needed purchase of supplies and materials. These reimbursements are paid to an individual who incurs out-of-pocket expenses on behalf of their department business operations, due to procurement process non-compliance.
- An explanation of why this purchase could not be made any other way and the urgent need for the purchase MUST be included in the Explanation Box (located top right of doc).
- No travel, meals, Vendor Rent/Lease, or personal service payments may be made using this
  payment reason.
- Supplies/materials purchased for a specific event need to be processed on an Entertainment (ENT)
  document and related to any other ENT documents for that event.
- PURCHASING POLICY CERTIFICATION STATEMENT IS REQUIRED OR ADHOC PAYEE.
- This payment reason may not be used in lieu of the procurement process (P.O. OR PALCard).
- See the <u>Purchasing Methods Guide</u> for more information.

PALCard or Purchase Order (PO) are the preferred methods of payment.

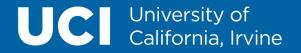

BOOKS SERIALS NONINVEN

### **Amazon Reimbursements for DV**

\*PLEASE NOTE: Amazon reimbursements are discouraged. A PO request form should be filled out for the Purchasing Team to make the purchase.

When processing Amazon orders in payment reason code B, please provide additional information in the line description (shipment date and type of item ordered) and Amazon Order # in the Invoice Number section. This way, we can ensure no duplicates are being reimbursed.

| 8020<br>BOOKS SERIALS NONINVEN | 5.46 Amazon ship 1/6/2021 Vanity Fair book  | 114-0155588-1649859 |
|--------------------------------|---------------------------------------------|---------------------|
| 8020<br>BOOKS SERIALS NONINVEN | 6.13 Amazon ship 1/6/21 Hello Goodbye Hello | 114-8542938-9963454 |
| 8020                           | 11.37 Amazon ship 1/7/21 - White Rage       | 114-0523899-7262665 |

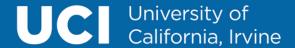

When you use Reason Code B for software reimbursements (Dropbox, GatherTown, etc.), be sure to upload Andy Hill's email approval and a completed Software Procurement Questionnaire form in the backup.

Note: This form and Andy's approval for PO Request forms are required as well.

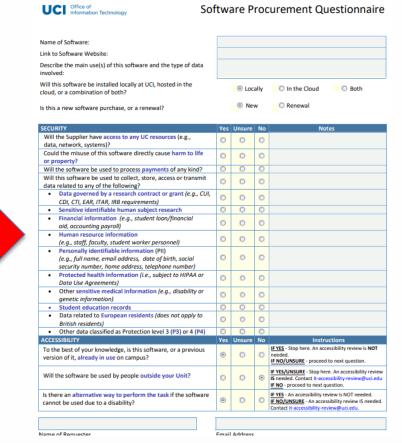

### UC University of California, Irvine

When you use Reason Code B for electronic equipment reimbursements (computer equipment or electronic devices) make sure payee completes the Electronic Purchase form and it's uploaded in the backup.

Note: This form is also required when submitting a PO Request form.

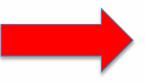

| endix |  |
|-------|--|
|       |  |

|                                                                                                    | Appendix A                                                                                                    |
|----------------------------------------------------------------------------------------------------|----------------------------------------------------------------------------------------------------|
| To: DEPARTMENT HEAD                                                                                                    |                                                                                                    |
| Re: Employee Agreement Concerning the                                                                                                    | Use of Electronic Communications Resources                                                                                                    |
| hereby certify that I am the recipient of the communications equipment and/or services                                                                                                    |                                                                                                    |
| business, and that any personal use of the<br>reimburse my department for any persona<br>incremental costs to the University and w<br>the equipment, in accordance with the pol<br>Bulletin G-46, Guidelines for the Purchas<br>Electronic Resources (attached). In addit<br>purchase, use, and disposition of this Univ | is to be used primarily for official University equipment will be incidental in nature. I agree to al use of this equipment that results in noticeable ill exercise appropriate care and caution when using licy and procedures set forth in Business and Finance e and Use of Cellular Phones and Other Portable ion, I understand that all records related to the versity-owned equipment, including cell phone sity and potentially subject to disclosure under the |
| on the equipment, and controlling its use<br>determines that there is no longer a busine                                                                                                    | for safeguarding the equipment, including any data<br>in accordance with BFB G-46. If the University<br>ess need for me to possess such equipment, I will<br>rate from University employment, I will promptly                                                                                                    |
| that any personal use of the service will b<br>department for any personal use of this se<br>the University, in accordance with the pol<br>Bulletin G-46. In addition, I understand t                                                                                                    | used primarily for official University business, and<br>e incidental in nature. I agree to reimburse my<br>rvice that results in noticeable incremental costs to<br>iticy and procedures set forth in Business and Finance<br>hat all records related to the purchase and use of this<br>erty of the University and potentially subject to<br>cords Act.                                                                                                    |
| need for me to utilize this service, the Un                                                                                                    | determines there is no longer a significant business iversity will discontinue its funding of the service. aployment, the service will no longer be paid for or                                                                                                    |
| Name:                                                                                                    | Title:                                                                                                    |
| *!                                                                                                    | D-t                                                                                                    |

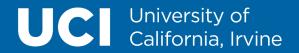

### Disbursement Voucher (DV) – Reason Code C Payment to Research Participants

- Reimbursement made payable to the employee who has used personal funds (do not include a Social Security Number);
- For the total amount to be reimbursed;
- Make sure person being reimbursed approves the payment (via adhoc) and attach the following:
  - o a copy of the IRB approval letter showing the expiration date;
  - a completed and signed <u>Certification of Payment to Anonymous Persons</u>;
  - o a copy of any receipts for gift cards or money orders.
- Note: If an IRB is not required, please provide the determination letter that IRB is not required.
- The object code to be used for Reason Code C is 7146.

Link to policy: <a href="http://www.policies.uci.edu/policies/procs/701-03.php">http://www.policies.uci.edu/policies/procs/701-03.php</a>

### UC University of California, Irvine

| Section 701-03  CASH PAYMENTS TO HUMAN SUBJECTS              |                                                                                           |                  |                  |                   |                            |             |          |
|--------------------------------------------------------------|-------------------------------------------------------------------------------------------|------------------|------------------|-------------------|----------------------------|-------------|----------|
|                                                              |                                                                                           | 9                | CERTIFICAT       | ION OF PAYN       | ENT TO ANONYMO             | JS PERSONS  |          |
| 1.                                                           | ADMI                                                                                      | NISTRATIVE I     | NFORMATIO        | ON                |                            |             |          |
|                                                              | a. Account Object to be charged: Chart Account Sub-Acct Object Sub-Obj Project Org Ref ID |                  |                  |                   |                            |             |          |
|                                                              | b. Has a cash advance been issued? No Yes attach copy of check request                    |                  |                  |                   |                            |             |          |
|                                                              | c. IR                                                                                     | B approval num   | ber or exemp     | t registration nu | mber:                      |             |          |
|                                                              | d. Pri                                                                                    | ncipal Investiga | tor Name:        |                   |                            |             |          |
|                                                              | e. De                                                                                     | partment/Unit N  | Name:            |                   |                            |             |          |
| 2.                                                           | DISBU                                                                                     | RSEMENT CO       | NTROL REC        | CORD (please p    | rint)                      |             |          |
|                                                              | Line<br>No.                                                                               | Date Paid        | Cash or<br>Check | Check No.         | Human Subject<br>ID Number | Amount Paid | Paid By: |
|                                                              | 1                                                                                         |                  |                  |                   |                            |             |          |
|                                                              | 2                                                                                         |                  |                  |                   |                            |             |          |
|                                                              | 3                                                                                         |                  |                  |                   |                            |             |          |
|                                                              | 4                                                                                         |                  |                  |                   |                            |             |          |
|                                                              | 5                                                                                         |                  |                  |                   |                            |             |          |
|                                                              | 6                                                                                         |                  |                  |                   |                            |             |          |
|                                                              | 7                                                                                         |                  |                  |                   |                            |             |          |
|                                                              | 8                                                                                         |                  |                  |                   |                            |             |          |
|                                                              | 9                                                                                         |                  |                  |                   |                            |             |          |
|                                                              | 10                                                                                        |                  |                  |                   |                            |             |          |
|                                                              | Page                                                                                      | of               |                  |                   | Page Total                 |             |          |
|                                                              |                                                                                           |                  |                  |                   | Grand Total                |             |          |
| 3. I CERTIFY THAT THE ABOVE INFORMATION IS TRUE AND CORRECT. |                                                                                           |                  |                  |                   |                            |             |          |
|                                                              | Principal /Co-Principal Investigator Date                                                 |                  |                  |                   |                            |             |          |

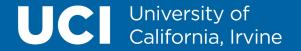

#### Disbursement Voucher (DV) – Reason Code E Honoraria

\*Dean has stipulated honorariums not to exceed \$250 (per event).

An <u>honorarium</u> is a one-time payment granted to persons of scholarly or professional standing in conjunction with an academic activity at UCI.

- · Requirements for approval include:
  - The amount should be specified in an agreement or in correspondence with the individual who will receive the honorarium.
  - A flyer of the event
  - Dean's approval (Routed by Business Office)
  - For foreign visitors
    - Copy of the passport
    - Copy of the I-94 (front and back) or U.S. entry visa stamp in the passport
    - Certification of Academic Activity Form
    - Completed Glacier Information Form
    - Request for foreign bank wire transfer, copy of the typed and completed <u>Wire Transfer Request Form</u>
    - For foreign individuals receiving an honoraria will be subject to a federal withholding income tax of 30% unless an income tax treaty exemption can be claimed through their Glacier record.
- The object code to be used for Reason Code E is 7105.

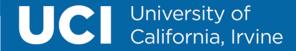

#### UNIVERSITY OF CALIFORNIA, IRVINE

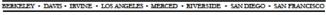

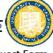

SANTA BARBARA - SANTA CRUZ

#### International Wire Transfer Request Form

Please TYPE the information below.

| Payee Information (Required)                                                                                                    | KFS Document Number (if available):                                                              |  |  |
|----------------------------------------------------------------------------------------------------|--------------------------------------------------------------------------------------------------|--|--|
| Email Address:                                                                                                    | -                                                                                                |  |  |
| Telephone Number:                                                                                                    | -                                                                                                |  |  |
| Bank Information (Required):                                                                                                    | Intermediary Bank Information (if applicable):                                                   |  |  |
| Name on the Account:                                                                                                    | Intermediary Bank Name:                                                                          |  |  |
| Account Number:                                                                                                    | Intermediary Bank Address:                                                                       |  |  |
| IBAN Number:                                                                                                    | Intermediary Bank Country:                                                                       |  |  |
| Bank Sort/ABA or Swift Code:                                                                                                    | Intermediary Bank Swift Code:                                                                    |  |  |
| Bank Name:                                                                                                    | Additional Wire Information (if applicable):                                                     |  |  |
| Bank Address:                                                                                                    |                                                                                                  |  |  |
| Bank Country:                                                                                                    |                                                                                                  |  |  |
|                                                                                                    |                                                                                                  |  |  |
| Name of individual who completed this form (Required):                                                                                         |                                                                                                  |  |  |
| By signing below, I certify the information provided on this form is corn phone number provided to verify this information before sending paym | rect and accurate. I also understand the UCI Accounting Office will call the<br>nent.            |  |  |
| Signature (Required) :                                                                                                    | Date:                                                                                            |  |  |
|                                                                                                    | If you have questions about what to enter on this form, please contact your banking institution. |  |  |

FYI: Foreign Wires may take 10-15 business days to reach their destination. If you have questions about what to enter on this form, please contact your banking institution Payees can expect to receive a phone call form the UC Irvine Accounting Office to verify the information on this form before a payment will be sent.

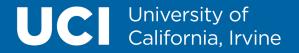

#### Disbursement Voucher (DV) – Reason Code I Membership, Subscriptions, and Dues

- Memberships, Subscriptions, and Dues may be used for any payment covering a renewal or subscription to a newspaper, book, or magazine. Multi-year memberships should be reimbursed in annual installments during employee's appointment.
- This category also covers membership fee(s) to a professional association.
- When using this reason code for **subscriptions**, please include a ship-to address in the Check Stub Text section.
- For payments to merchants (direct pay to vendor), include an application showing the amount to be paid or an invoice.
- For reimbursements to employees, include an application or invoice from the merchant with proof of payment.

PALCard is the preferred method of payment.

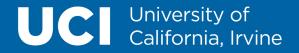

#### Disbursement Voucher (DV) – Reason Code L Registration Fees (Non-Travel Related)

- Registration is to be paid to individuals for reimbursement of out-of-pocket expenses or directly to the agency itself. This registration may **not** include any travel-related expenses.
- If a travel expense is expected to relate to this reimbursement category, a Travel Authorization and/or Travel Reimbursement should be created instead of a DV.
- For payments to merchants, include an invoice or registration application form.
- For reimbursements to employees, include an invoice or an application with proof of payment.

PALCard is the preferred method of payment.

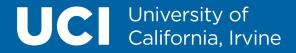

#### Disbursement Voucher (DV) – Reason Code P Fees and Employee Tuition

- Used for payroll and personnel-related transactions for foreign and resident alien employees, students, volunteers, and applicants.
- May be used to pay filing fees for visa applications, work permits, and other U.S. Citizenship and Immigration Services forms.
- Also used for Abstract Fees, Fingerprinting Fees, Course Fees, Submission Fees, Processing (Article) Fees, etc.
- Can be used for Medical/Business Licenses and Employee Tuition reimbursement (<u>Employee</u> Educational Assistance Tax Determination Form).
- Should **not** be used to pay UCI student fees to the Cashier's Office.
- For payments to merchants, include an invoice or registration application form.
- For reimbursements to employees, include an invoice or an application with proof of payment.

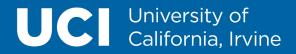

#### Disbursement Voucher (DV) – Reason Code Q Program Sponsorships

Support, Sponsor, or contribute to a specific function- such as a conference or educational/research related study.

- A letter, email or invoice from the organization requesting UC's support and a description of what UC will be supporting and a description of what UCI will be supporting.
- <u>Transmittal letter</u> on University or UCI Medical Center letterhead to the vendor must include:
  - Statement that the contribution/donation is made "on behalf of UC"
  - Name and title or occupation of the recipient must be included on the letter
  - Business justification describing how UC will benefit from making the contribution/donation
  - Amount of sponsorship or donation
- Payments must be paid directly to the vendor only (never as an out-of-pocket reimbursement).
- ALL payments under this category require Dean's exceptional approval (obtained by the Business Office).
- Payments under this selection may be tax reportable unless the payee is a corporation.
- The object code to be used for reason code Q is 7060.

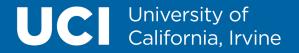

#### Disbursement Voucher (DV) – Reason Code U Gifts and Non-Cash Awards

- Payments made for Gifts & Non-cash Awards can be made to UCI employees or non-employees.
  - Gifts & non-cash awards to employees must provide the employee ID number.
- Disbursements are granted for recognition of services and achievements, sympathy gifts, raffles/door prizes, and promotional and goodwill gifts.
  - Awards may not include scholarship or fellowship payments. You must enter the fair market value of merchandise.
  - Gift certificates and cards must be non-transferable.
- Payments under this selection are generally not tax reportable if the recipient was selected without
  any action on their part and the recipient will not be required to render substantial future services as a
  condition to receiving the prize or award.
- See UC Business and Finance Bulletins G-41 for further information.
- For reimbursements to employees, include an itemized receipt with proof of payment and a list of first and last name of recipients along with affiliation.

Preferred method of purchase is on a Corporate Card. This cannot be done through a PALCard or a PO request form.

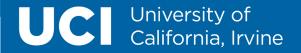

#### **Most Common Object Codes in DVs**

- Prizes and Cash Awards 8015
- Human Subjects 7146
- Honoraria 7105
- Postage Mail Shipping 4400
- Memberships and Subscriptions – 3000
- Printing of Publications 4520

- Non-Travel Registration 3010
- Abstract/Submission Fees –
   4520
- Software 8034
- Transcription Services 7185
- Program Sponsorships 7060
- Computer Supplies 8145

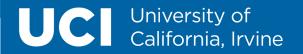

#### DV REIMBURSEMENT REMINDERS

**Document Uploads:** Once uploaded, it cannot be edited or removed. Only attach relevant documentation.

Department Managers are responsible for checking KFS documents and reviewing the backup docs prior to uploading.

Notes & Attachments: Primarily used for Business Office Team and Travel Accounting.

- Notes: Please leave this section empty for the Business Office. All notes should be written out in the explanation box.
- Attachments: DO NOT attach anything here! Upload all your backup in the scanned documents tab of the KFS doc. Scanning tab is always available for uploading documents. Anything attached in the notes & attachments section will result in a disapproved document.

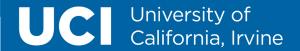

## TRAINING INFO

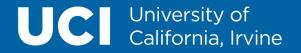

#### TRAINING INFORMATION

Learn KFS Online Training: <a href="https://www.accounting.uci.edu/support/classes.html">https://www.accounting.uci.edu/support/classes.html</a>

- KFS e-courses are also on <u>www.uclc.uci.edu</u>
- Register to attend via the UC Learning Center website: Registration is required to attend a class and must be done through UC Learning Center (UCLC). If you need assistance signing up for classes, contact the KFS help desk at <a href="mailto:kfs@uci.edu">kfs@uci.edu</a> or 949-824-7001.

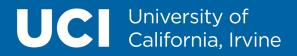

#### LIST OF CLASSES TO TAKE

Social Sciences required ecourse training and tutorials are available through the University of California Learning Center (UCLC) listed below. Access through the website (login required): https://uclc.uci.edu/.

#### KFS Disbursement Voucher (DV):

- Module 1 gives an overview of what the KFS Disbursement Voucher is, some samples of when it would be appropriate to use and includes general instructions on how to create a DV. This class is designed for anyone who initiates a Disbursement Voucher.
- Module 2 will show more detailed instructions for users how to create and submit a DV.

### UCI University of California, Irvine

#### KFS Zoom Training Schedule

| Class Title                                            | Date     | Time                 |
|--------------------------------------------------------|----------|----------------------|
| KFS TEM: ENT Event/Meeting and Reimbursements Training | 09-02-21 | 08:30 a.m 11:30 p.m. |
| KFS General Error Correction (GEC)                     | 09-21-21 | 1:30 p.m 3:00 p.m.   |
| KFS BUDGET APPROPRIATION TRANSACTION (BAT)             | 09-23-21 | 02:00 p.m 3:00 p.m.  |
| KFS: BASICS COURSE                                     | 09-30-21 | 01:30 p.m 3:30 p.m.  |
| FISCAL OFFICER TRAINING                                | 10-05-21 | 01:30 p.m 3:30 p.m.  |
| KFS FINANCIAL TRANSACTIONS (FT): DISBURSEMENT VOUCHER  | 10-07-21 | 01:30 p.m 3:30 p.m.  |
| KFS TEM: TRAVEL REIMBURSEMENTS                         | 10-14-21 | 08:30 a.m 11:45 a.m. |

Register to attend via the UC Learning Center website: Registration is required to attend a class and must be done through UC Learning Center (UCLC). If you need assistance signing up for classes, contact the KFS help desk at <a href="mailto:kfs@uci.edu">kfs@uci.edu</a> or 949-824-7001.

Register on UCLC

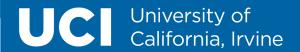

# LINKS

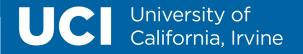

#### **HELPFUL LINKS**

Disbursement Voucher (DV) eDoc Guide:

https://accounting.uci.edu/ap/dv-edoc.html

How to access the Disbursement Voucher:

https://www.accounting.uci.edu/support/guides/dv/access.html

Purchasing Methods Guide:

https://docs.google.com/spreadsheets/d/1qVxQCEECtFowH9hImw59RaRI8FRFij1EPhGjsNP9UkE/edit#gid=0

Disbursement Voucher Payment Reason Codes:

https://www.accounting.uci.edu/ap/dv-payment-codes.html

PaymentWorks User Guide:

https://accounting.uci.edu/vendor-onboarding/index.html

Honoraria Policy: <a href="http://www.policies.uci.edu/specialtopics/honoraria.php">http://www.policies.uci.edu/specialtopics/honoraria.php</a>

International Wire Transfer Form: <a href="https://www.accounting.uci.edu/docs/ap-wire-transfer-request.pdf">https://www.accounting.uci.edu/docs/ap-wire-transfer-request.pdf</a>

Software Procurement Questionnaire: https://procurement.uci.edu/ files/documents/procurement/forms/sw-

procurement-questionnaire.pdf

Electronic Equipment Form: <a href="https://procurement.uci.edu/">https://procurement.uci.edu/</a> files/documents/equipment-management/forms/electronic-communications-equipment-form.pdf

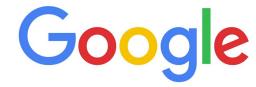

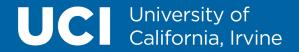

Q & A